## Adobe Photoshop 7.0 Download Setup For Free - Webforpc ~UPD~

Cracking Adobe Photoshop is not as straightforward as installing it. It requires a few steps to bypass the security measures that are in place. First, you must obtain a cracked version of the software from a trusted source. Once you have downloaded the cracked version, you must disable all security measures, such as antivirus and firewall protection. After this, you must open the crack file and follow the instructions on how to patch the software. Once the patching process is complete, the software is cracked and ready to use.

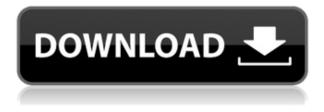

SUMMARY: The iPad Pro is a lovely device for handling your image files and it's hard to imagine Adobe would stop improving the beauty of its Photoshop apps. Keep paying attention because with the multitude of features that are steadily being added, you may well find that now may be the time to start giving the Photoshop CC 2015 a try. You used to be able to view the source code of your website or app with a free tool—or at least you could do so if you had a programmer login and install the source code viewing-but with a lot of modern sites and apps, that's not possible. At least not without the help of a knowledgeable programmer. In the print world, we've always had to wait for our authors to go through the hoop of going to the site and posting a reporter's story for us to host. Now the same is true for websites that have any functionality at all-not just blogs. The shift to online publication is happening so quickly these days that it's hard to keep up with what sites do have published. Looking down on the new app will make you feel very old, but you'd feel that way even if you just used it to make a new annotation or the like. There are a lot of new features here, and many of them are useful. For instance, you can now make your own drawings, each with their own color and balloon size. Not sure how this is possible without some type of sensor, but Google Photos take a picture, and it automatically detects a face and puts a marker on it. When you take another picture, it will turn that face into a 3-D model that can be manipulated.

## Download free Adobe Photoshop 2021 (Version 22.5)With Activation Code X64 2022

This game is all about making images look more interesting by eliminating plain, boring or

unoriginal images and making them look just like the image you see the most. In this section you will learn how to use the various tools that Photoshop offers to finish off the images that you create in the previous sections. To change colors, you can either use all the same color or transition from one to another. You can mix between two, three, or even four colors - but remember, it's not necessary to make every color you add sing and dance. You just have to make the colors work. This section will also walk you through settings like brightness and contrast to help you make your photos look great. Photoshop has so many different tools and options that you'll be awed by the amount of control you have over your photos. For example, if you use the same photo of a sunset over and over, you can adjust the colors and you can add artistic effects like patterns and textures. Just like your own photos, everything you save in Photoshop with its own gradients, photographs or drawing can be manipulated and altered after saving. Plus, when you add special effects to photos, they can be easily removed once done. If you're not an artist, you may not want to reinvent the color wheel and mix colors like an artist or you may not want to figure out the fine points of color theory. But if you just want to pick a color and apply it wherever needed with the ability to easily make any adjustments or change colors wherever you choose, Photoshop will allow you to do so. 933d7f57e6

## Adobe Photoshop 2021 (Version 22.5) Cracked Patch With Serial Key For Mac and Windows 64 Bits {{ finaL version }} 2022

These tools are loved the most in Photoshop because of its versatility and ease to the users. And the list of top 10 tools are in the inverse order that is the most used one (in the testing time) moves to the last position. About Adobe Photoshop - The Adobe Photoshop is the absolute most loved software for the graphic designers and illustrators. It has got the most valuable tools and face the best in its class. It provides necessary functions to the users all the time. Though, it has numerous other software and Adobe Photoshop Direct Tools, using Adobe Photoshop is the only way to make things more efficient. In image editing, texture is a key important element. Even if it's just for adding a digital touch or enhancing the existing one, it gives an extra view. Using different filters and effects can be used for simply changing the look or adding variety. It further helps in the brightness of a photo and bringing out more of its brightness. While it is essential, it might not be everyone's idea of fun. But people around the world use Photoshop for an extended time, as the reason is selfevident. These are some images and their working out. The most popular tool Photoshop is the brush tool for painting with ease. The blend modes along with countless other tools make it a powerful tool for your design process. While exploring the options of a tool, it may take some time to find out the most suitable option for your work. It is a shortcut tool for the creation of portraits and creatives. 3D effects are in use to strengthen the concept of selective idea of a subject. In this way, it becomes a popular tool for designing. Today, designers are replacing 3D scenes by realistic apps on their mobile phones.

free download adobe photoshop latest full version setup adobe photoshop setup free download for windows 7 laptop photoshop lightroom setup free download adobe photoshop 32 bit setup download photoshop windows 7 64 bit setup download cs3 photoshop setup download adobe photoshop 5.0 setup free download photoshop setup download for windows 7 ultimate photoshop setup download for pc photoshop setup download for windows 10 free

- · Photoshop (CS6, CS5.5, CS5, CS4)
- · Illustrator (CS6, CS5, CS5, CS5, CS4)
- · InDesign (CS6, CS5, CS5.5, CS5)
- · Premiere Pro (CS6, CS5, CS5.5, CS5)
- · After Effects (CS6, CS5, CS5.5, CS5.5, CS5)
- $\cdot$  Dreamweaver (CS6, CS5, CS5, CS5, CS4)
- · Indesign Ink (CS6, CS5.5, CS5)

 Adobe Imac Chemical and biological companies need to produce high-quality images. But these images require special treatment to make them more visually appealing. With Photoshop, companies can take and fix their images to make them more professional.
Photoshop is a complete content creation application, from editing, retouching, compositing, and even 3D graphics. It can be used to create any type of image. Regardless of the type of business you're in, Photoshop can bring out a product's best features. Adobe is hugely popular with designers, who rely heavily on the suite. Other users include web developers, who can produce beautiful graphics for websites and editing 3D geometry, and photographers who need to edit their images. For character designers, it is a tool that has a lot of power to shape your designs – you can change the look of a human or stylize an inanimate object almost infinitely. You can zoom in and out of photos and manipulate and blend multiple images into smooth, seamless compositions. For instance, you can create an "environment" map of your game. You can change the way that light works and change the way that people react to it, all in Photoshop.

The design of the app has been completely redesigned so that it's easier to work and maintain. You can now effortlessly make new changes to any images even if they're you're not saving to a new folder. Zoom on and off with the press of a finger; control the steps through edit, organise, correct, copy and paste with just a touch. Comfortable editing and the right tools to be most productive are at your fingertips, and there's no need to switch between apps. The app integrates into your existing workflow, including workflows you've created with the desktop version of Photoshop. Create simple objects, form images, and write captions for your photos. Adobe Photoshop Elements provides custom templates for a variety of common uses. For example, on the *Home* page, you can download premade templates for greeting cards, presentations, scrapbooking layouts, and more. Your design skills and creativity let you create the brand identity for your business. Start with a blank canvas in Adobe Photoshop. Use Adobe Photoshop to suit your needs with Adobe Photoshop Elements' tools and features. Use the software to crop and straighten images, edit colors and contrast, and make edits with powerful selection tools that can remove, reduce, or add objects. Easily impress your client with the results in Adobe Photoshop Elements' online Design Gallery . You can also access your.PSD files on the online Design Gallery directly. Be creative while working with Photoshop Elements, and jump into your designs with lots of creative features. Choose from a variety of templates to create your own unique piece of work for printing and web.

https://techplanet.today/post/chris-brown-yeah-3x-mp4-video-free-254-verified https://techplanet.today/post/ab-naam-mohabbat-ke-hd-1080p-better https://techplanet.today/post/derecho-mercantil-mexicano-felipe-jesus-tena-pdf-link https://techplanet.today/post/craftworld-eldar-codex-7th-pdf-download-repack https://techplanet.today/post/crack-adobe-audition-cc-2015-v800192-64-bit-crack-best https://techplanet.today/post/masaan-full-movie-download-720p-torrents-full https://techplanet.today/post/train-simulator-crh380d-emu-add-on-torrent-download-link

While we're talking about the UX, the FileBrowser will continue to be a mainstay of macOS, iOS and Android users, but in a new design that enables you to browse all your files quickly, and define your folder structure. The digital ruler we introduced three years ago with the Digital Artist family of products – Adobe Acrobat XI Pro, Adobe Acrobat XI Standard, and

Adobe Acrobat XI reader – will continue to be a part of our workflow, and is widely used by people to create PDFs as well as creating finished work using the WorkflowEngine. So too will our suite of productivity applications. Like the Adobe CreativeCloud for Teams that introduced our first "AI quality" imaging and editing workflow experiences in modern desktop productivity software. The Digital Composite Designer editors are going to see action as well, as we introduce some new capabilities in the latest release of the product. Web-focused capabilities, like Progressive Web Applications for the Web, continue to be in focus. And we're looking forward to bringing designer creations from macOS Adobe XD to the web. Along with a new UI framework for the service, that will allow our designers to run their applications on the web. Other workflows along that include the newsfeed on Mobile Bridge and improvements to Mac OS Adobe Color. Additional fly modes include:

- Normal Move the cursor through the image without changing the view
- Selection Change to the selection wireframe mode
- Carriage and Anchor Move the cursor by selecting objects in the image
- Selection with Tracking Move the cursor by selecting and dragging object handles around the image
- Lasso Draw a freehand selection by linking objects with straight and curved lines
- Loose Wand Select objects based on color and contrast values.

Spot Healing Brush - It is a healing tool that has a lot of extra features that make it necessary in Photoshop and its most used healing tool. It is a tool that is used to make quick edits to a selected area of an image. Its ability in removing small blemishes and small lines is like a miracle. **Spot Healing Brush -** Spot healing brush is considered an essential part of Photoshop. It is a great healing tool for fixing damaged parts in an image. It can adjust the colour of damaged parts and make a quick fix for images. Crop Tool - When it comes to deciding a size and a position of an image, it is one of the tools that most amateurs grab and are oft-used. Though it is a relatively small tool, it is a powerful tool which helps in correcting perspective or face recognition to crop out a part or any desired area from an image. Adobe Photoshop isn't the answer to every designer's needs, but it remains the tool of choice for many. The software has left its beginning and evolved into a powerhouse of a product that allows for photomontage and multi-camera editing. Of course, you can still design, photograph, edit, and automate your images using photo editing software such as GIMP or share your work with Lightroom , but for many, Photoshop remains the most powerful tool. With the introduction of Black-point Monitor, you can isolate and control tone and structure in a variety of ways. (You'll need an updated version released this Fall to access it.) Also new this year is sharpening and color correction that makes the result a lot more powerful than the previous version.